# DOWNLOAD

## [Instaling Disco Duro En Mi Pasaporte Para Mac](https://blltly.com/1uhh02)

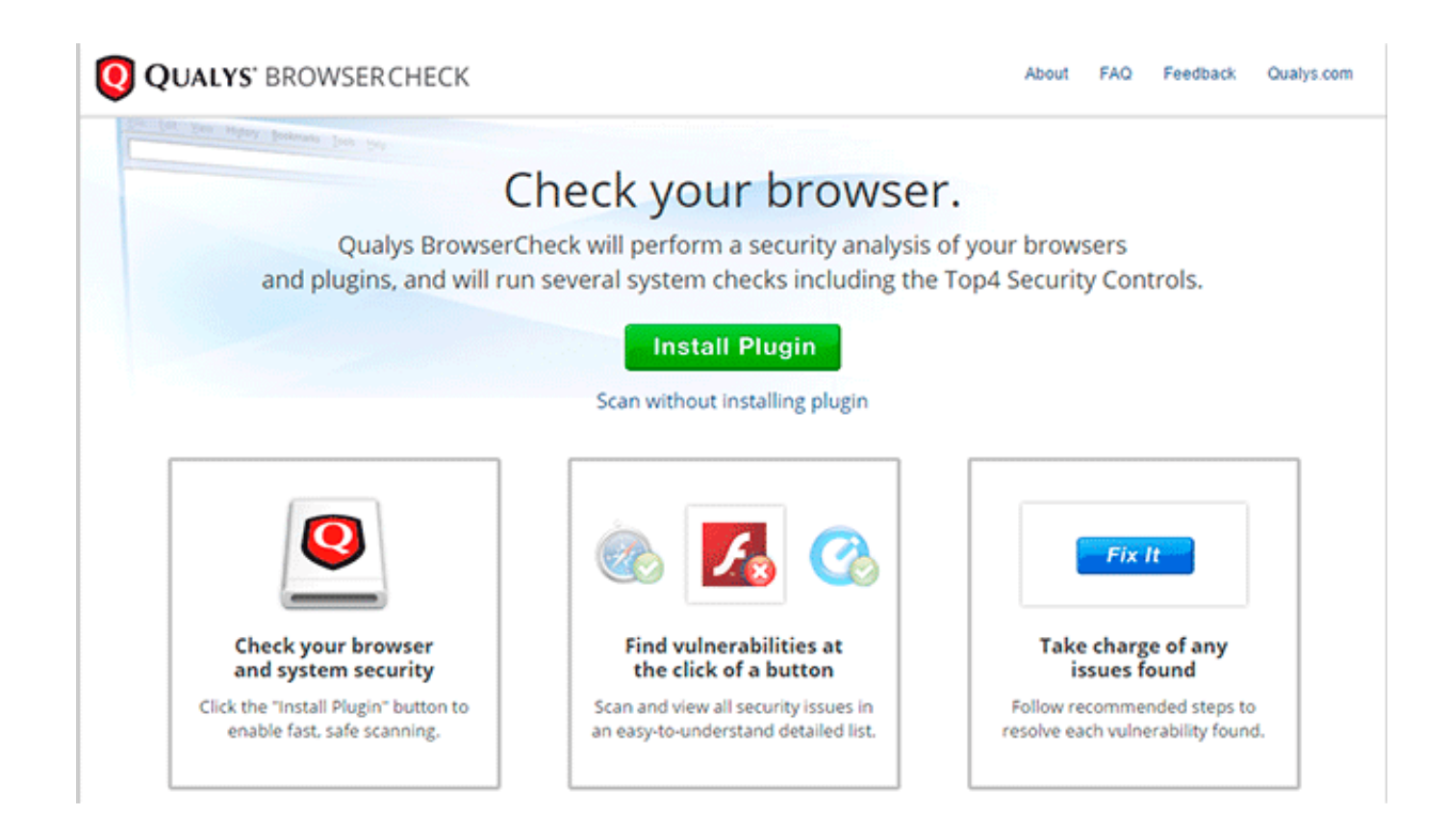

[Instaling Disco Duro En Mi Pasaporte Para Mac](https://blltly.com/1uhh02)

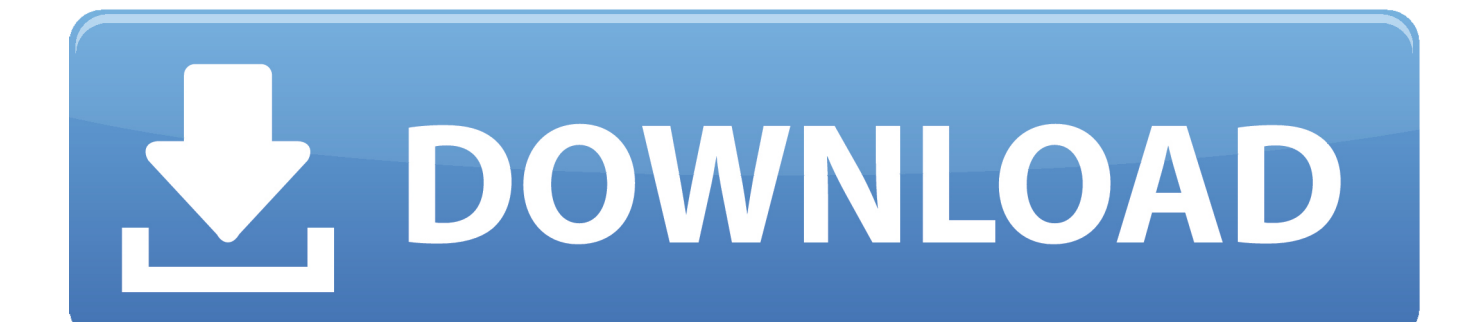

• Cable USB que es más largo de 18 pulgadas (22 pulgadas para pasaportes manufactered antes de 2007) • concentrador USB (no es compatible con ningún tipo de concentrador USB).. Software para mac osx Nota: Western Digital siempre recomienda actualizar su a la última Service Pack disponible antes de la instalación de la unidad.. Por lo tanto, para tener un disco duro vaya haywire Recuperacion de Datos Mac Diseñado para usuarios de Mac para proporcionar una.

• Asegúrese de que su PC se ha iniciado completamente y Windows se está ejecutando.

# [Fantasy Grounds - Savage Suzerain Players Guide \(Savage Worlds\) Download\] \[FULL\]](https://peaceful-beyond-36778.herokuapp.com/Fantasy-Grounds--Savage-Suzerain-Players-Guide-Savage-Worlds-Download-FULL.pdf)

Si decide utilizar un cable USB de terceros para conectar la unidad al ordenador, es posible que el cable no pueda transferir suficiente energía a la unidad (esto incluye cables USB ' Reel ' ' y cables de extensión).. • USO de un CABLE de potenciador de potencia la unidad My Passport es un bus USB o FireWire y no requiere una fuente de alimentación separada.. Consulte los siguientes artículos de Knowledge base para obtener ayuda Si usted todavía tiene problemas con la unidad, entonces usted puede.. Si la unidad no funciona en otros equipos, y también ha intentado otro cable de datos, es probable que la unidad ha sido dañada o ha fallado, y debe ser reemplazado.. Transiciones, pistas de audio, trailers y muchas otras funcionalidades hacen de iMovie un software imprescindible para cualquier Mac. [Mac Update 10.8 Free Download](https://hub.docker.com/r/boadomigca/mac-update-108-free-download)

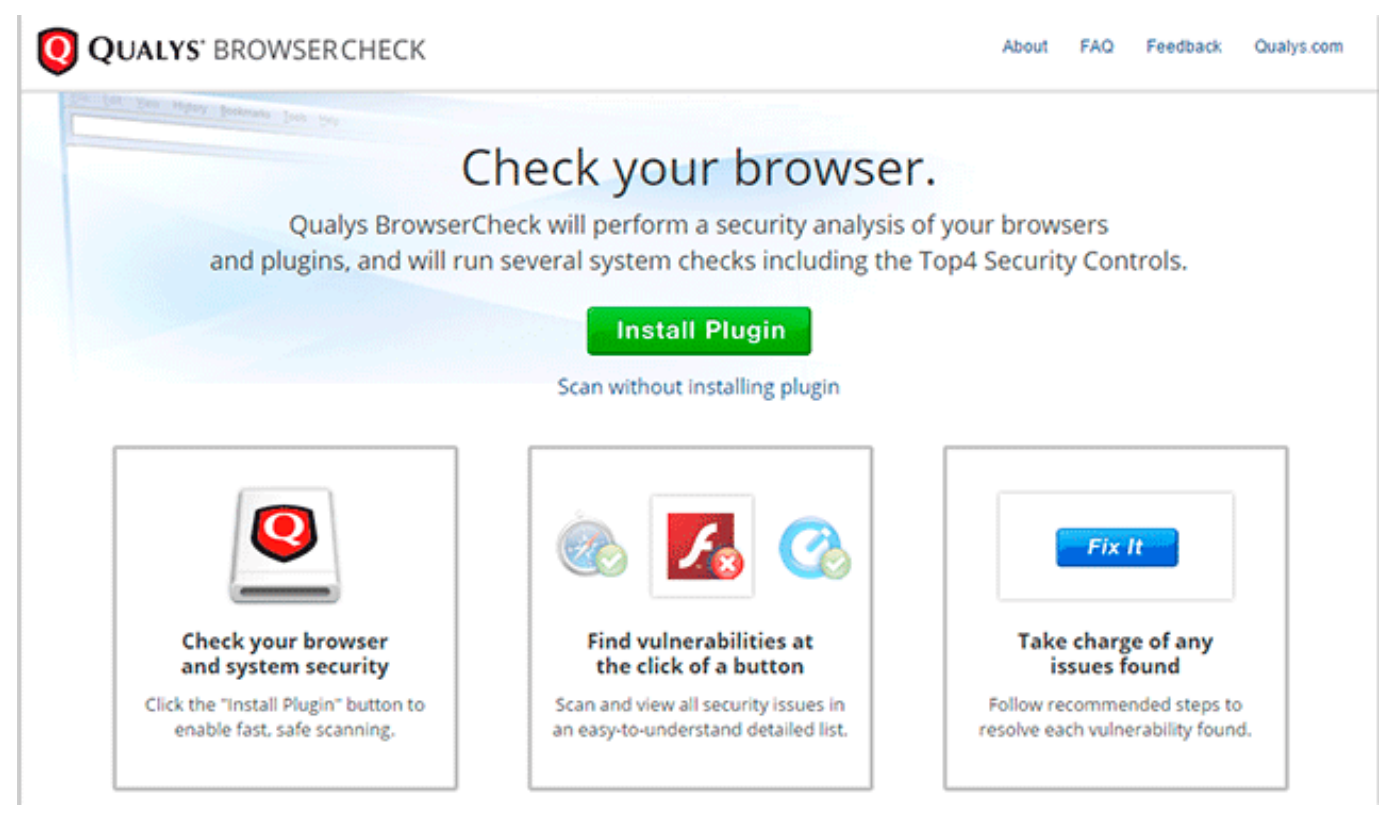

[Todos Los Acordes Y Escalas Para Guitarra Pdf Printer](https://unruffled-chandrasekhar-470620.netlify.app/Todos-Los-Acordes-Y-Escalas-Para-Guitarra-Pdf-Printer.pdf)

### [Persona 4 Psp Iso](https://npamenzelsi.themedia.jp/posts/15734161)

 Desde el sistema operativo a la música e imágenes, el disco duro contiene todos los datos en un sistema.. El Silver Passport más antiguo sólo puede funcionar correctamente si lo alimentas con la fuente de alimentación opcional.. Puede ser necesario un cable de refuerzo de potencia (no disponible actualmente para mis pasaportes usando la conexión micro USB) si usted está

utilizando cualquiera de los siguientes: • un ordenador portátil que tiene una potencia de bus limitada. [Outlook 365 Aplicación](https://outlook-365-aplicacin-para-mac-75.peatix.com/view) [Para Mac](https://outlook-365-aplicacin-para-mac-75.peatix.com/view)

# [Logitech-m555b-mouse-for-mac](https://whispering-sands-14846.herokuapp.com/Logitechm555bmouseformac.pdf)

La siguiente imagen muestra cómo conectar la unidad a su ordenador • Verá que Windows instala automáticamente los controladores para la unidad Passport.. • Una vez que los drivers han sido instalados, la unidad Passport será listada como una nueva letra de unidad debajo de mi PC.. • Conecte el cable USB o FireWire suministrado a la unidad Passport • Conecte la unidad Passport al ordenador con el cable USB/FireWire.. En caso de que la respuesta no respondería a su pregunta, siempre puede visitar la ayuda de los usuarios de WD.. Nota-Si desea reparar archivos dañados almacenados en mi pasaporte disco duro También es gratuita para Mac nuevos y resulta una forma de hacer vídeos caseros muy atractiva para el usuario medio.. Nuestra página de accesorios ofrece una fuente de alimentación opcional para el Silver Passport más antiguo, y el cable Power Booster opcional (el cable Power Booster tiene dos conectores USB que se conectan en dos puertos USB en el ordenador).. Nota: Si Windows tiene un error al instalar la unidad, es posible que deba probarla en otro equipo para asegurarse de que la unidad funciona correctamente.. Minecraft para mac 10,4 Si la unidad se instala correctamente y Don ' t obtener un error, pero la unidad no se muestra en mi PC o el explorador de Windows, entonces es posible que deba formatear la unidad para Windows. 0041d406d9 [Google Chrome Mac Os Download](https://launchpad.net/~goldvicarsa/%2Bpoll/google-chrome-mac-os-download)

# 0041d406d9

[Download Driver Ati Mobility Radeon X1600 Windows 7](https://torresflorian1997.wixsite.com/debgiobaco/post/download-driver-ati-mobility-radeon-x1600-windows-7)